## **Contents**

### Preface

### $\mathbf{xi}$

 $\mathbf{1}$ 

### 1 The Basics

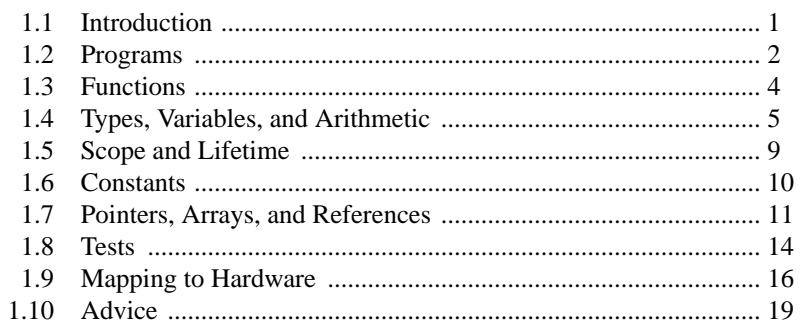

### 2 User-Defined Types

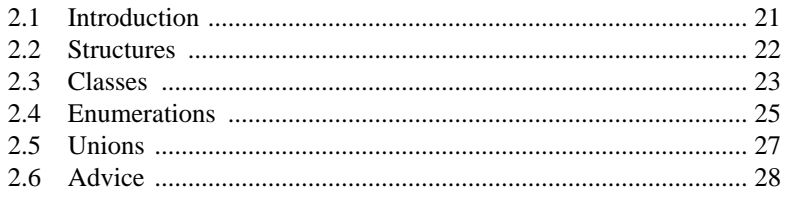

### 3 Modularity

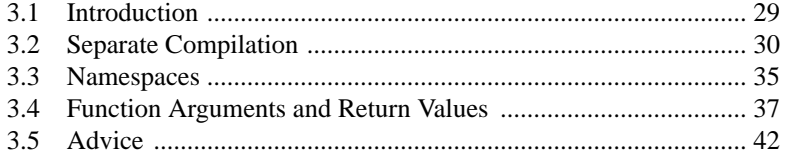

### **4 Error Handling**

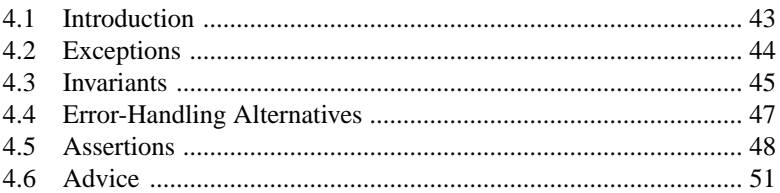

### 5 Classes

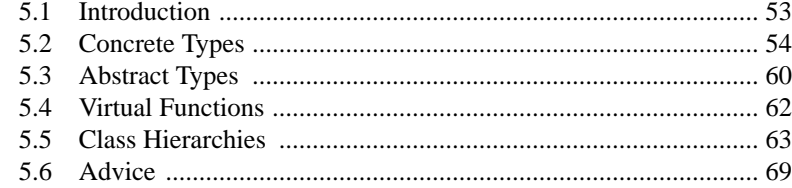

### **6 Essential Operations**

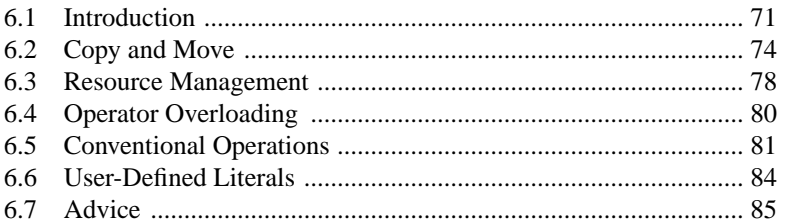

### **7 Templates**

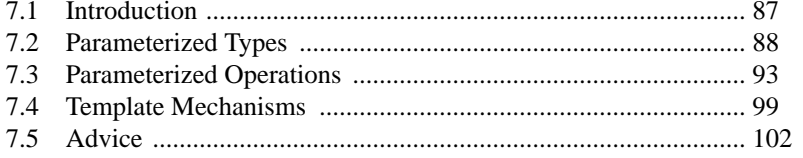

53

### 43

29

103

119

### **8 Concepts and Generic Programming**

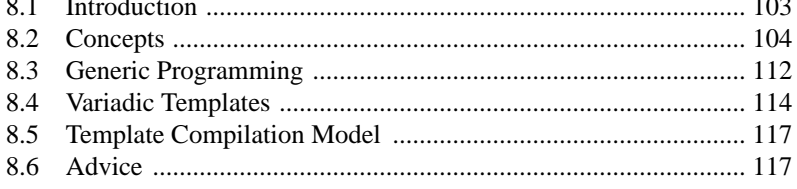

### 9 Library Overview

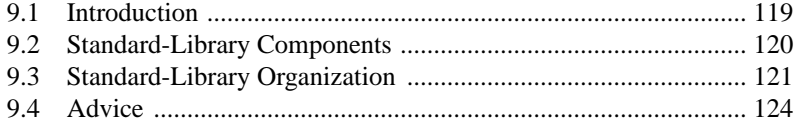

### **10 Strings and Regular Expressions**

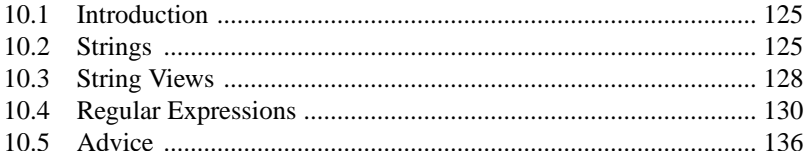

### 11 Input and Output

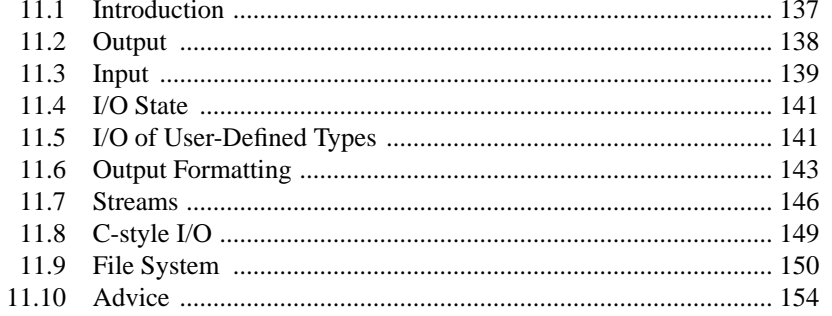

### **12 Containers**

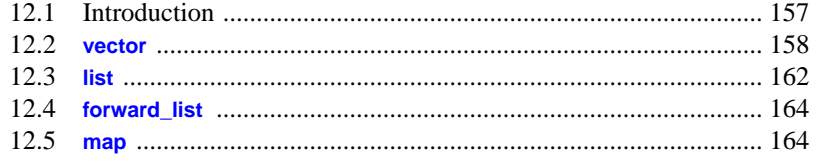

# 125

### 137

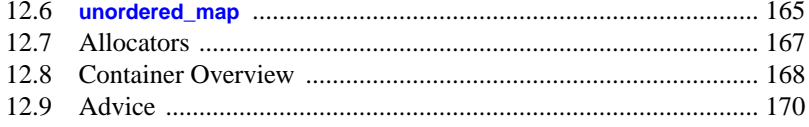

### 13 Algorithms

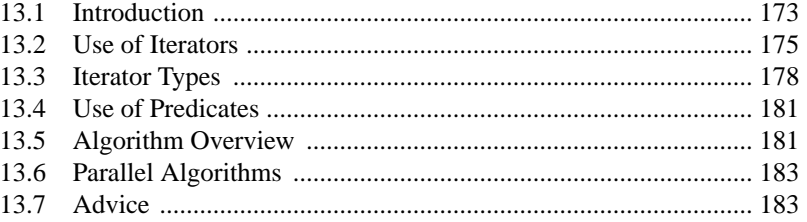

### 14 Ranges

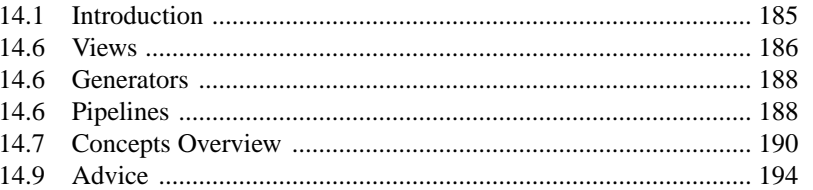

### **15 Pointers and Containers**

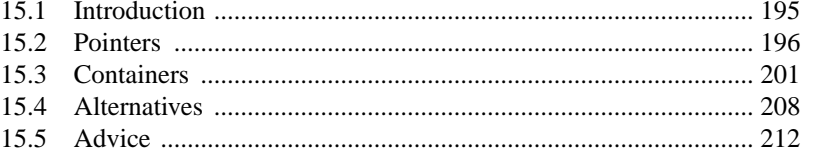

### **16 Utilities**

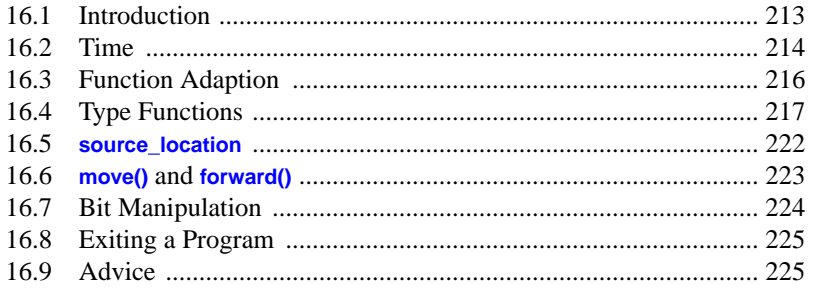

195

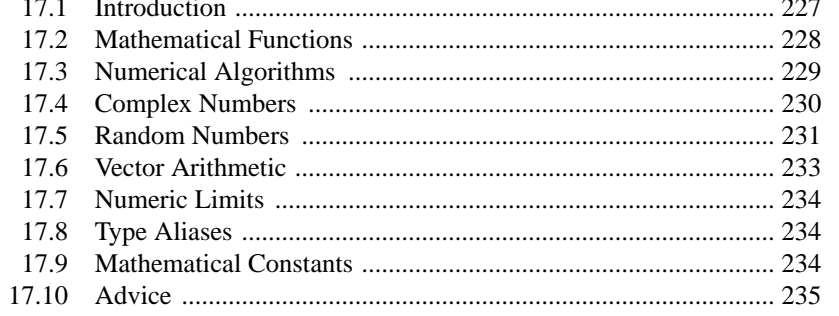

### **18 Concurrency**

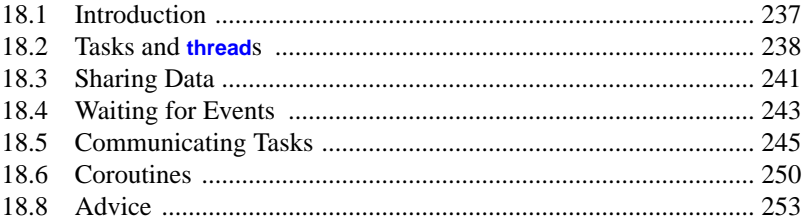

### 19 History and Compatibility

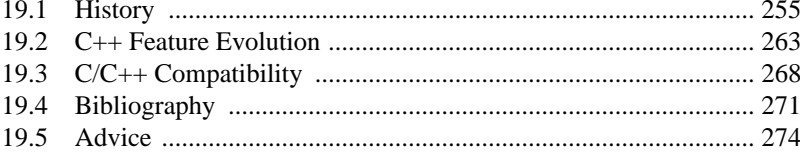

### Module std

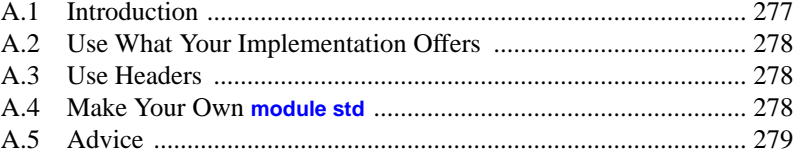

### **Index**

281

227

### 237

### 255